<span id="page-0-3"></span>**lrtest —** Likelihood-ratio test after estimation

[References](#page-10-0) [Also see](#page-10-1)

[Description](#page-0-0) [Quick start](#page-0-1) [Menu](#page-0-2) Menu [Options](#page-1-1) [Remarks and examples](#page-1-2) [Stored results](#page-9-0) [Methods and formulas](#page-9-1)

# <span id="page-0-0"></span>**Description**

lrtest performs a likelihood-ratio test of the null hypothesis that the parameter vector of a statistical model satisfies some smooth constraint. To conduct the test, both the unrestricted and the restricted models must be fit using the maximum likelihood method (or some equivalent method), and the results of at least one must be stored using [estimates store](https://www.stata.com/manuals/restimatesstore.pdf#restimatesstore).

<span id="page-0-1"></span>lrtest also supports composite models. In a composite model, we assume that the log likelihood and dimension (number of free parameters) of the full model are obtained as the sum of the log-likelihood values and dimensions of the constituting models.

# **Quick start**

Likelihood-ratio test that the coefficients for  $x2$  and  $x3$  are equal to 0

```
logit y x1 x2 x3
estimates store full
logit y x1 if e(sample)
estimates store restricted
lrtest full restricted
```
Display additional information, including AIC and BIC

lrtest full restricted, stats

Likelihood-ratio test that the coefficients for x1 and x3 are equal constraint 1 x1=x3 logit y x1 x2 x3, constraints(1)

estimates store constrained lrtest full constrained

<span id="page-0-2"></span>Compare stored estimates full with the last model run lrtest full

## **Menu**

Statistics > Postestimation

# <span id="page-1-0"></span>**Syntax**

 $\mathtt{lrtest}\text{ }modelspec_1\text{ }[\text{ }modelspec_2\text{ }]\text{ }[\text{ },\text{ options}]\text{ }$ 

*modelspec*<sub>1</sub> and *modelspec*<sub>2</sub> specify the restricted and unrestricted model in any order. *modelspec*# is

*name* | . | (*namelist*)

*name* is the name under which estimation results were stored using estimates store (see [R] [estimates store](https://www.stata.com/manuals/restimatesstore.pdf#restimatesstore)), and "." refers to the last estimation results, whether or not these were already stored. If  $modelspec_2$  is not specified, the last estimation result is used; this is equivalent to specifying *modelspec*<sup>2</sup> as ".".

If *namelist* is specified for a composite model,  $modelspec_1$  and  $modelspec_2$  cannot have names in common; for example, lrtest (A B C) (C D E) is not allowed because both model specifications include C.

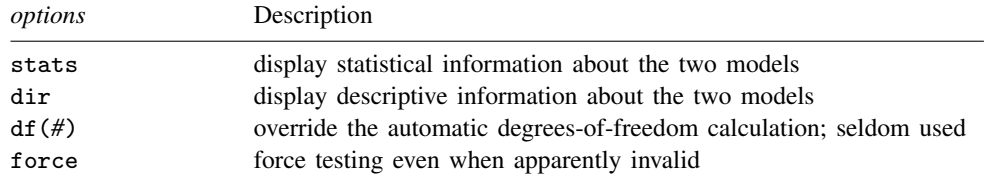

<span id="page-1-1"></span>collect is allowed; see [U[\] 11.1.10 Prefix commands](https://www.stata.com/manuals/u11.pdf#u11.1.10Prefixcommands).

# **Options**

- stats displays statistical information about the unrestricted and restricted models, including the information indices of Akaike and Schwarz.
- dir displays descriptive information about the unrestricted and restricted models; see estimates dir in [R] [estimates store](https://www.stata.com/manuals/restimatesstore.pdf#restimatesstore).
- df(*#*) is seldom specified; it overrides the automatic degrees-of-freedom calculation.

force forces the likelihood-ratio test calculations to take place in situations where lrtest would normally refuse to do so and issue an error. Such situations arise when one or more assumptions of the test are violated, for example, if the models were fit with vce(robust), vce(cluster *clustvar*), or pweights; when the dependent variables in the two models differ; when the null log likelihoods differ; when the samples differ; or when the estimation commands differ. If you use the force option, there is no guarantee as to the validity or interpretability of the resulting test.

# <span id="page-1-2"></span>**Remarks and examples [stata.com](http://stata.com)**

The standard way to use lrtest is to do the following:

- 1. Fit either the restricted model or the unrestricted model by using one of Stata's estimation commands and then store the results using estimates store *name*.
- 2. Fit the alternative model (the unrestricted or restricted model) and then type 'lrtest *name* .'. lrtest determines for itself which of the two models is the restricted model by comparing the degrees of freedom.

Often, you may want to store the alternative model with estimates store  $name_2$ , for instance, if you plan additional tests against models yet to be fit. The likelihood-ratio test is then obtained as lrtest *name name*<sub>2</sub>.

Remarks are presented under the following headings:

[Nested models](#page-2-0) [Composite models](#page-6-0)

#### <span id="page-2-0"></span>**Nested models**

lrtest may be used with any estimation command that reports a log likelihood, including heckman, logit, poisson, stcox, and streg. You must check that one of the model specifications implies a statistical model that is nested within the model implied by the other specification. Usually, this means that both models are fit with the same estimation command (for example, both are fit by logit, with the same dependent variables) and that the set of covariates of one model is a subset of the covariates of the other model. Second, lrtest is valid only for models that are fit by maximum likelihood or by some equivalent method, so it does not apply to models that were fit with probability weights or clusters. Specifying the vce(robust) option similarly would indicate that you are worried about the valid specification of the model, so you would not use lrtest. Third, lrtest assumes that under the null hypothesis, the test statistic is (approximately) distributed as  $\chi^2$ . This assumption is not true for likelihood-ratio tests of "boundary conditions", such as tests for the presence of overdispersion or random effects ([Gutierrez, Carter, and Drukker](#page-10-2) [2001\)](#page-10-2).

#### <span id="page-2-2"></span>Example 1

<span id="page-2-1"></span>We have data on infants born with low birthweights along with the characteristics of the mother [\(Hosmer, Lemeshow, and Sturdivant](#page-10-3) [2013](#page-10-3); see also [R] [logistic](https://www.stata.com/manuals/rlogistic.pdf#rlogistic)). We fit the following model:

. use https://www.stata-press.com/data/r18/lbw (Hosmer & Lemeshow data) . logistic low age lwt i.race smoke ptl ht ui Logistic regression Number of obs = 189

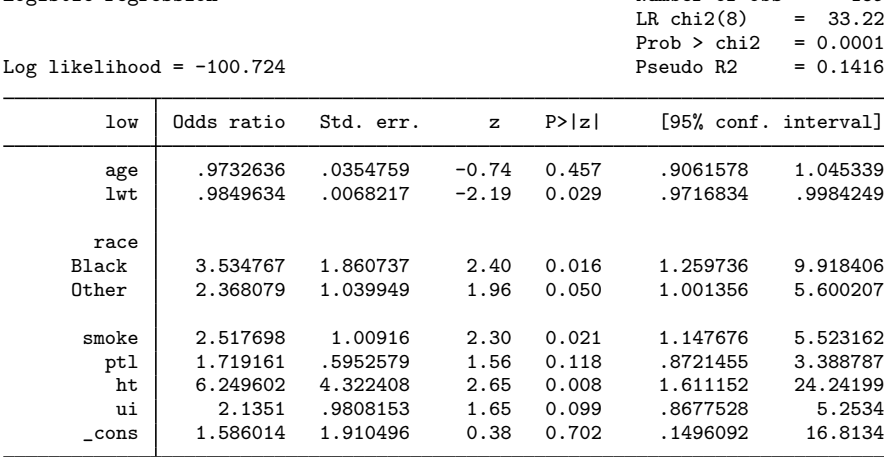

Note: \_cons estimates baseline odds.

We now wish to test the constraint that the coefficients on age, lwt, ptl, and ht are all zero or, equivalently here, that the odds ratios are all 1. One solution is to type

```
. test age lwt ptl ht
(1) [low]age = 0
( 2) [low] lwt = 0
 (3) [low]<sup>pt1 = 0</sup>
 (4) [low]ht = 0
             chi2( 4) = 12.38<br>
cob > chi2 = 0.0147
          Prob > chi2 =
```
This test is based on the inverse of the information matrix and is therefore based on a quadratic approximation to the likelihood function; see  $[R]$  [test](https://www.stata.com/manuals/rtest.pdf#rtest). A more precise test would be to refit the model, applying the proposed constraints, and then calculate the likelihood-ratio test.

We first save the current model:

. estimates store full

We then fit the constrained model, which here is the model omitting age, lwt, ptl, and ht:

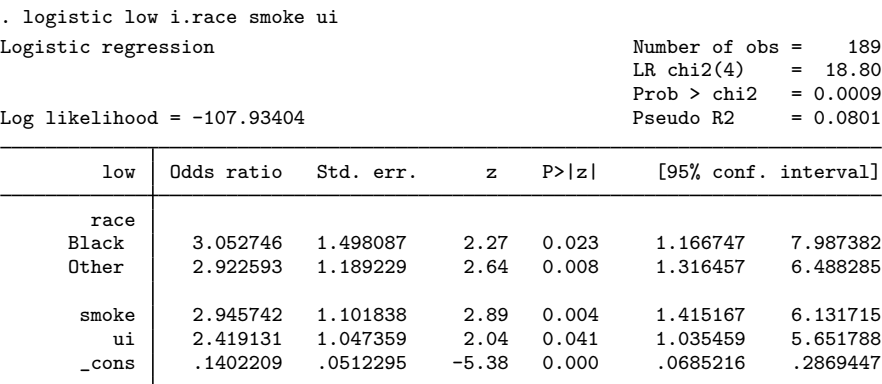

Note: \_cons estimates baseline odds.

That done, lrtest compares this model with the model we previously stored:

. lrtest full . Likelihood-ratio test Assumption: . nested within full LR  $chi2(4) = 14.42$  $Prob > chi2 = 0.0061$ 

Let's compare results. test reported that age,  $1wt$ , ptl, and ht were jointly significant at the  $1.5\%$ level; lrtest reports that they are significant at the 0.6% level. Given the quadratic approximation made by test, we could argue that lrtest's results are more accurate.

lrtest explicates the assumption that, from a comparison of the degrees of freedom, it has assessed that the last fit model (.) is nested within the model stored as full. In other words, full is the unconstrained model and . is the constrained model.

The names in "(Assumption: . nested in full)" are actually links. Click on a name, and the results for that model are replayed.

◁

Aside: The nestreg command provides a simple syntax for performing likelihood-ratio tests for nested model specifications; see  $[R]$  [nestreg](https://www.stata.com/manuals/rnestreg.pdf#rnestreg). In the [previous example,](#page-2-1) we fit a full logistic model, used estimates store to store the full model, fit a constrained logistic model, and used lrtest to report a likelihood-ratio test between two models. To do this with one call to nestreg, use the lrtable option.

#### □ Technical note

lrtest determines the degrees of freedom of a model as the rank of the (co)variance matrix e(V). There are two issues here. First, the numerical determination of the rank of a matrix is a subtle problem that can, for instance, be affected by the scaling of the variables in the model. The rank of a matrix depends on the number of (independent) linear combinations of coefficients that sum exactly to zero. In the world of numerical mathematics, it is hard to tell whether a very small number is really nonzero or is a real zero that happens to be slightly off because of roundoff error from the finite precision with which computers make floating-point calculations. Whether a small number is being classified as one or the other, typically on the basis of a threshold, affects the determined degrees of freedom. Although Stata generally makes sensible choices, it is bound to make mistakes occasionally. The moral of this story is to make sure that the calculated degrees of freedom is as you expect before interpreting the results.

 $\Box$ 

### $\Box$  Technical note

A second issue involves regress and related commands such as anova. Mainly for historical reasons, regress does not treat the residual variance,  $\sigma^2$ , the same way that it treats the regression coefficients. Type estat vce after regress, and you will see the regression coefficients, not  $\hat{\sigma}^2$ .<br>Most estimation commands for models with ancillary parameters (for example streg and beckman) Most estimation commands for models with ancillary parameters (for example, streg and heckman) treat all parameters as equals. There is nothing technically wrong with regress here; we are usually focused on the regression coefficients, and their estimators are uncorrelated with  $\hat{\sigma}^2$ . But, formally,  $\sigma^2$  adds a degree of freedom to the model, which does not matter if you are comparing two regression  $\sigma^2$  adds a degree of freedom to the model, which does not matter if you are comparing two regression models by a likelihood-ratio test. This test depends on the difference in the degrees of freedom, and hence being "off by 1" in each does not matter. But, if you are comparing a regression model with a larger model—for example, a heteroskedastic regression model fit by arch—the automatic determination of the degrees of freedom is incorrect, and you must specify the df(*#*) option.

 $\Box$ 

#### **▷ Example 2**

Returning to the low-birthweight data in [example 1,](#page-2-2) we now wish to test that the coefficient on 2.race (black) is equal to that on 3.race (other). The base model is still stored under the name full, so we need only fit the constrained model and perform the test. With  $z$  as the index of the logit model, the base model is

$$
z = \beta_0 + \beta_1 \texttt{age} + \beta_2 \texttt{1wt} + \beta_3 \texttt{2} \cdot \texttt{race} + \beta_4 \texttt{3} \cdot \texttt{race} + \cdots
$$

If  $\beta_3 = \beta_4$ , this can be written as

$$
z = \beta_0 + \beta_1 \texttt{age} + \beta_2 \texttt{1wt} + \beta_3 (2\texttt{.race} + 3\texttt{.race}) + \cdots
$$

We can fit the constrained model as follows:

. constraint 1 2.race = 3.race . logistic low age lwt i.race smoke ptl ht ui, constraints(1) Logistic regression and the Number of obs = 189 Wald chi2(7) =  $25.17$ <br>Prob > chi2 =  $0.0007$ Log likelihood =  $-100.9997$ ( 1) [low]2.race - [low]3.race = 0 low Odds ratio Std. err. z P>|z| [95% conf. interval] age .9716799 .0352638 -0.79 0.429 .9049649 1.043313 lwt .9864971 .0064627 -2.08 0.038 .9739114 .9992453 race Black 2.728186 1.080207 2.53 0.011 1.255586 5.927907 Other 2.728186 1.080207 2.53 0.011 1.255586 5.927907 smoke 2.664498 1.052379 2.48 0.013 1.228633 5.778414 ptl 1.709129 .5924776 1.55 0.122 .8663666 3.371691 ht 6.116391 4.215585 2.63 0.009 1.58425 23.61385 ui 2.09936 .9699702 1.61 0.108 .8487997 5.192407 \_cons 1.309371 1.527398 0.23 0.817 .1330839 12.8825

Note: \_cons estimates baseline odds.

Comparing this model with our original model, we obtain

. lrtest full . Likelihood-ratio test Assumption: . nested within full  $LR \chi (1) = 0.55$ Prob > chi2 = 0.4577

By comparison, typing test 2.race=3.race after fitting our base model results in a significance level of 0.4572. Alternatively, we can first store the restricted model, here using the name equal. Next, lrtest is invoked specifying the names of the restricted and unrestricted models (we do not care about the order). This time, we also add the option stats requesting a table of model statistics, including the model selection indices AIC and BIC.

```
. estimates store equal
. lrtest equal full, stats
Likelihood-ratio test
Assumption: equal nested within full
 LR chi2(1) = 0.55Prob > chi2 = 0.4577
Akaike's information criterion and Bayesian information criterion
```
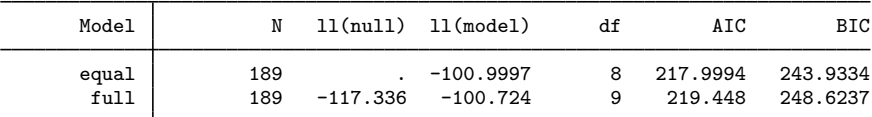

Note: BIC uses  $N =$  number of observations. See  $[R]$  IC note.

#### <span id="page-6-0"></span>**Composite models**

lrtest supports composite models; that is, models that can be fit by fitting a series of simpler models or by fitting models on subsets of the data. Theoretically, a composite model is one in which the likelihood function,  $L(\theta)$ , of the parameter vector,  $\theta$ , can be written as the product

$$
L(\theta) = L_1(\theta_1) \times L_2(\theta_2) \times \cdots \times L_k(\theta_k)
$$

of likelihood terms with  $\theta = (\theta_1, \dots, \theta_k)$  a partitioning of the full parameter vector. In such a case, the full-model likelihood  $L(\theta)$  is maximized by maximizing the likelihood terms  $L_i(\theta_i)$  in turn. Obviously,  $log L(\hat{\theta}) = \sum_{j=1}^{k} log L_j(\hat{\theta}_j)$ . The degrees of freedom for the composite model is obtained as the sum of the degrees of freedom of the constituting models.

#### Example 3

As an example of the application of composite models, we consider a test of the hypothesis that the coefficients of a statistical model do not differ between different portions ("regimes") of the covariate space. Economists call a test for such a hypothesis a Chow test.

We continue the analysis of the data on children of low birthweight by using logistic regression modeling and study whether the regression coefficients are the same among the three races: white, black, and other. A likelihood-ratio Chow test can be obtained by fitting the logistic regression model for each of the races and then comparing the combined results with those of the model previously stored as full. Because the full model included dummies for the three races, this version of the Chow test allows the intercept of the logistic regression model to vary between the regimes (races).

```
. logistic low age lwt smoke ptl ht ui if 1.race, nolog
```
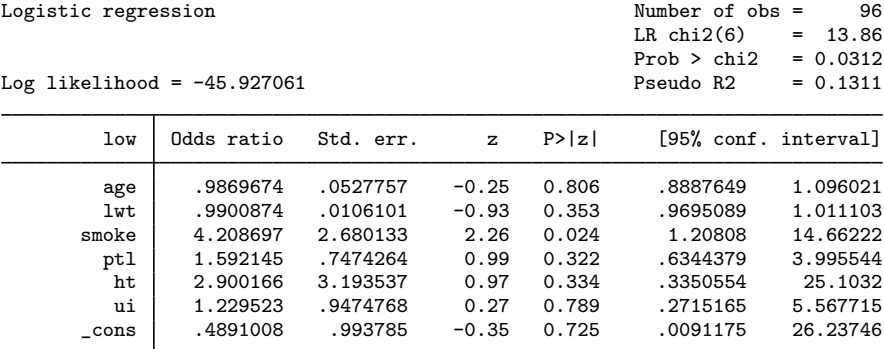

Note: \_cons estimates baseline odds.

. estimates store white

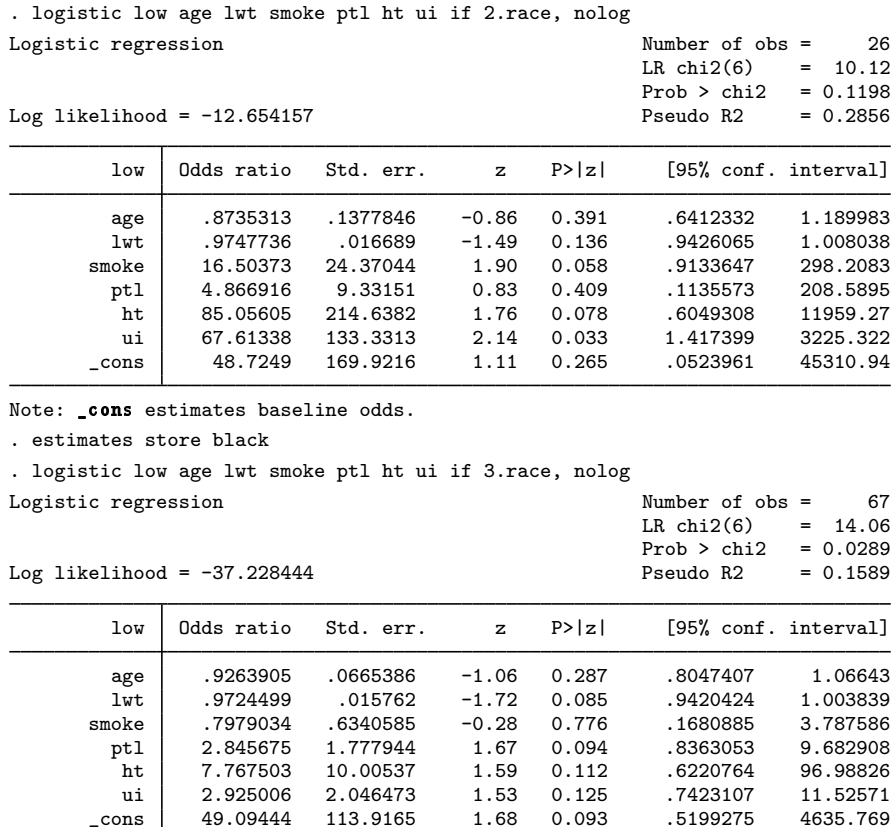

Note: \_cons estimates baseline odds.

. estimates store other

We are now ready to perform the likelihood-ratio Chow test:

. lrtest (full) (white black other), stats Likelihood-ratio test Assumption: full nested within (white, black, other) LR  $chi2(12) = 9.83$  $Prob > chi2 = 0.6310$ Akaike's information criterion and Bayesian information criterion

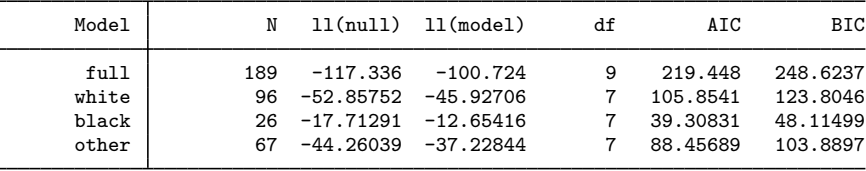

Note: BIC uses  $N =$  number of observations. See [R] IC note.

We cannot reject the hypothesis that the logistic regression model applies to each of the races at any reasonable significance level. By specifying the stats option, we can verify the degrees of freedom of the test:  $12 = 7 + 7 + 7 - 9$ . We can obtain the same test by fitting an expanded model with interactions between all covariates and race.

. logistic low race##c.(age lwt smoke ptl ht ui) Logistic regression  $\mu$  Number of obs = 189<br>LR chi2(20) = 43.05 LR chi2(20) =  $43.05$ <br>Prob > chi2 = 0.0020 Prob > chi2 =  $0.0020$ <br>Pseudo R2 =  $0.1835$ Log likelihood =  $-95.809661$ low Odds ratio Std. err. z P>|z| [95% conf. interval] race<br>Black Black 99.62137 402.0829 1.14 0.254 .0365434 271578.9 Other 100.3769 309.586 1.49 0.135 .2378638 42358.38 age .9869674 .0527757 -0.25 0.806 .8887649 1.096021 lwt .9900874 .0106101 -0.93 0.353 .9695089 1.011103 smoke 4.208697 2.680133 2.26 0.024 1.20808 14.66222 ptl 1.592145 .7474264 0.99 0.322 .6344379 3.995544 ht 2.900166 3.193537 0.97 0.334 .3350554 25.1032 ui 1.229523 .9474768 0.27 0.789 .2715165 5.567715 race#c.age Black .885066 .1474079 -0.73 0.464 .638569 1.226714 Other .9386232 .0840486 -0.71 0.479 .7875366 1.118695 race#c.lwt Black .9845329 .0198857 -0.77 0.440 .9463191 1.02429 Other .9821859 .0190847 -0.93 0.355 .9454839 1.020313 race#c.smoke Black 3.921338 6.305992 0.85 0.395 .167725 91.67917 Other .1895844 .1930601 -1.63 0.102 .025763 1.395113 race#c.ptl Black 3.05683 6.034089 0.57 0.571 .0638301 146.3918 Other 1.787322 1.396789 0.74 0.457 .3863582 8.268285 race#c.ht Black 29.328 80.7482 1.23 0.220 .1329492 6469.623 Other 2.678295 4.538712 0.58 0.561 .0966916 74.18702 race#c.ui Black 54.99155 116.4274 1.89 0.058 .8672471 3486.977 Other 2.378976 2.476124 0.83 0.405 .309335 18.29579 \_cons .4891008 .993785 -0.35 0.725 .0091175 26.23746

Note: \_cons estimates baseline odds.

. lrtest full . Likelihood-ratio test Assumption: full nested within . LR  $chi2(12) = 9.83$  $Prob > chi2 = 0.6310$ 

Applying lrtest for the full model against the model with all interactions yields the same test statistic and  $p$ -value as for the full model against the composite model for the three regimes. Here the specification of the model with interactions was convenient, and logistic had no problem computing the estimates for the expanded model. In models with more complicated likelihoods, such as Heckman's selection model (see  $[R]$  [heckman](https://www.stata.com/manuals/rheckman.pdf#rheckman)) or complicated survival-time models (see  $[ST]$  [streg](https://www.stata.com/manuals/ststreg.pdf#ststreg)), fitting the models with all interactions may be numerically demanding and may be much more time consuming than fitting a series of models separately for each regime.

Given the model with all interactions, we could also test the hypothesis of no differences among the regions (races) by a Wald version of the Chow [test](https://www.stata.com/manuals/rtest.pdf#rtest) by using the test parm command; see  $[R]$  test.

. testparm race#c.(age lwt smoke ptl ht ui) ( 1)  $[low]2.\text{race} \#c.\text{age} = 0$ <br>( 2)  $[low]3.\text{race} \#c.\text{age} = 0$ ( 2)  $[low]3.\text{race} \#c.\text{age} = 0$ <br>( 3)  $[low]2.\text{race} \#c.\text{lwt} = 0$  $[low]2.\text{race}\#c.\text{lwt} = 0$  $(4)$  [low]3.race#c.lwt = 0 ( 5) [low]2.race#c.smoke = 0  $(6)$  [low]3.race#c.smoke = 0  $(7)$  [low]2.race#c.ptl = 0  $(8)$  [low]3.race#c.ptl = 0  $(9)$   $[low]$ 2.race#c.ht = 0  $(10)$   $\lceil \text{low} \rceil 3.\text{race} \# \text{c}.\text{ht} = 0$  $(11)$   $[low]$ 2.race#c.ui = 0  $(12)$   $[low]3.read$ + $i.e.,$  $i = 0$ chi2(  $12$ ) = 8.24<br>
cob > chi2 = 0.7663 Prob  $>$  chi2 =

We conclude that, here, the Wald version of the Chow test is similar to the likelihood-ratio version of the Chow test.

◁

# <span id="page-9-0"></span>**Stored results**

lrtest stores the following in  $r()$ :

**Scalars** 

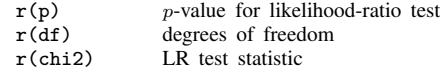

Programmers wishing their estimation commands to be compatible with lrtest should note that lrtest requires that the following results be returned:

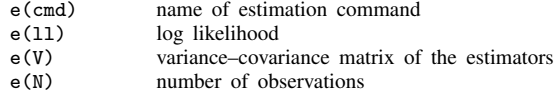

<span id="page-9-1"></span>lrtest also verifies that  $e(N)$ ,  $e(11_0)$ , and  $e(depvar)$  are consistent between two noncomposite models.

# **Methods and formulas**

Let  $L_0$  and  $L_1$  be the log-likelihood values associated with the full and constrained models, respectively. The test statistic of the likelihood-ratio test is LR =  $-2(L_1 - L_0)$ . If the constrained model is true, LR is approximately  $\chi^2$  distributed with  $d_0 - d_1$  degrees of freedom, where  $d_0$  and  $d_1$  are the model degrees of freedom associated with the full and constrained models, respectively [\(Greene](#page-10-4) [2018](#page-10-4), 554 – 555).

lrtest determines the degrees of freedom of a model as the rank of  $e(V)$ , computed as the number of nonzero diagonal elements of  $invsym(e(V))$ .

# <span id="page-10-0"></span>**References**

<span id="page-10-4"></span>Greene, W. H. 2018. [Econometric Analysis](http://www.stata.com/bookstore/ea.html). 8th ed. New York: Pearson.

- <span id="page-10-2"></span>Gutierrez, R. G., S. L. Carter, and D. M. Drukker. 2001. [sg160: On boundary-value likelihood-ratio tests](http://www.stata.com/products/stb/journals/stb60.pdf). Stata Technical Bulletin 60: 15–18. Reprinted in Stata Technical Bulletin Reprints, vol. 10, pp. 269–273. College Station, TX: Stata Press.
- <span id="page-10-3"></span>Hosmer, D. W., Jr., S. A. Lemeshow, and R. X. Sturdivant. 2013. [Applied Logistic Regression](http://www.stata.com/bookstore/applied-logistic-regression/). 3rd ed. Hoboken, NJ: Wiley.

Raciborski, R. 2015. Spotlight on irt. The Stata Blog: Not Elsewhere Classified. [http://blog.stata.com/2015/07/31/spotlight-on-irt/.](http://blog.stata.com/2015/07/31/spotlight-on-irt/)

<span id="page-10-1"></span>Tauchmann, H. 2023. [lgrgtest: Lagrange multiplier test after constrained maximum-likelihood estimation](https://doi.org/10.1177/1536867X231175265). Stata Journal 23: 386–401.

# **Also see**

- [R] [test](https://www.stata.com/manuals/rtest.pdf#rtest) Test linear hypotheses after estimation
- [R] [testnl](https://www.stata.com/manuals/rtestnl.pdf#rtestnl) Test nonlinear hypotheses after estimation
- [R] [nestreg](https://www.stata.com/manuals/rnestreg.pdf#rnestreg) Nested model statistics

Stata, Stata Press, and Mata are registered trademarks of StataCorp LLC. Stata and Stata Press are registered trademarks with the World Intellectual Property Organization of the United Nations. StataNow and NetCourseNow are trademarks of StataCorp LLC. Other brand and product names are registered trademarks or trademarks of their respective companies. Copyright  $\odot$  1985–2023 StataCorp LLC, College Station, TX, USA. All rights reserved.

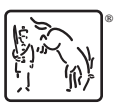

For suggested citations, see the FAQ on [citing Stata documentation](https://www.stata.com/support/faqs/resources/citing-software-documentation-faqs/).